## **Florida Fish and Wildlife [Conservation](https://myfwc.com/) Commission (FWC)**

# **Report Sightings of Nonnative Species**

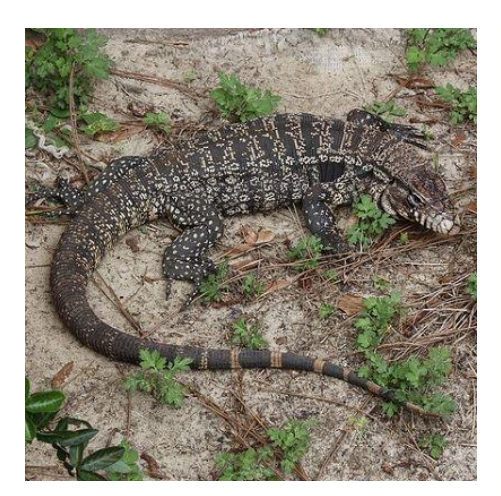

Reporting observations helps us manage nonnative species. The best reports of nonnative species are credible reports. These are reports that the species in question can be verified and all necessary data has been included. Credible reports contain 3 elements:

- 1. A photograph showing the animal in question that is not blurry and has a high enough resolution so that it can be enlarged to ensure species identification.
- 2. The location where the animal was seen. GPS coordinates are best, but the location can also be a street address or detailed description of the area.
- 3. The date when the animal was seen.

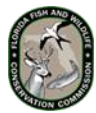

## **How to Report:**

**Exotic Species [Hotline](https://myfwc.com/wildlifehabitats/nonnatives/report/#panel-3-e06c685f-36db-4717-80a3-a668a7e69ad4)**

You can call the FWC's Exotic Species Hotline at [888-Ive-Got1](tel:888-483-4681) (888- 483-4681) to report nonnative animals. We ask the public to call the Hotline to report high priority species, which include all nonnative snakes, monitor lizards, and tegus. The Hotline is answered part-time 7 days per week by a live operator and has a voicemail system that will prompt you for information about your sighting and your contact information if the operator is unable to answer the call.

#### **[Online](https://myfwc.com/wildlifehabitats/nonnatives/report/#panel-2-e06c685f-36db-4717-80a3-a668a7e69ad4)**

You can use the web form at [IveGot1.org](https://www.eddmaps.org/report/animals.cfm?state=FL) to report nonnatives. The form will prompt you for the information and has a map where you can select the location if you do not have the GPS coordinates. You will need to create a free account the first time you report a sighting online. Reporting nonnatives using the IveGot1 app or the IveGot1 website is preferred for lower priority species, such as small nonnative lizards and iguanas.

### **[Smart](https://myfwc.com/wildlifehabitats/nonnatives/report/#panel-1-e06c685f-36db-4717-80a3-a668a7e69ad4) Phone App**

You can quickly and easily report sightings of nonnative species by using the free IveGot1 app, which was developed by The University of Georgia's Center for Invasive Species and Ecosystem Health. The app is available for iPhone and Android phones by searching for "IveGot1" at the appropriate app store. Reporting nonnatives using the IveGot1 app or the IveGot1 website is preferred for lower priority species, such as small nonnative lizards and iguanas.

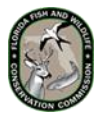